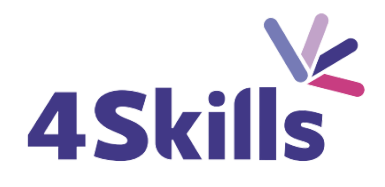

# [Programme](https://4skills.fr/wp-content/uploads/2023/10/4Skills-programme-de-formation-Microsoft-365-Perfectionnement.pdf) de formation

# **[INDESIGN](https://4skills.fr/wp-content/uploads/2023/10/4Skills-programme-de-formation-Microsoft-365-Perfectionnement.pdf)**

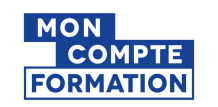

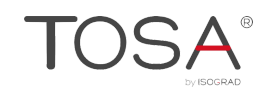

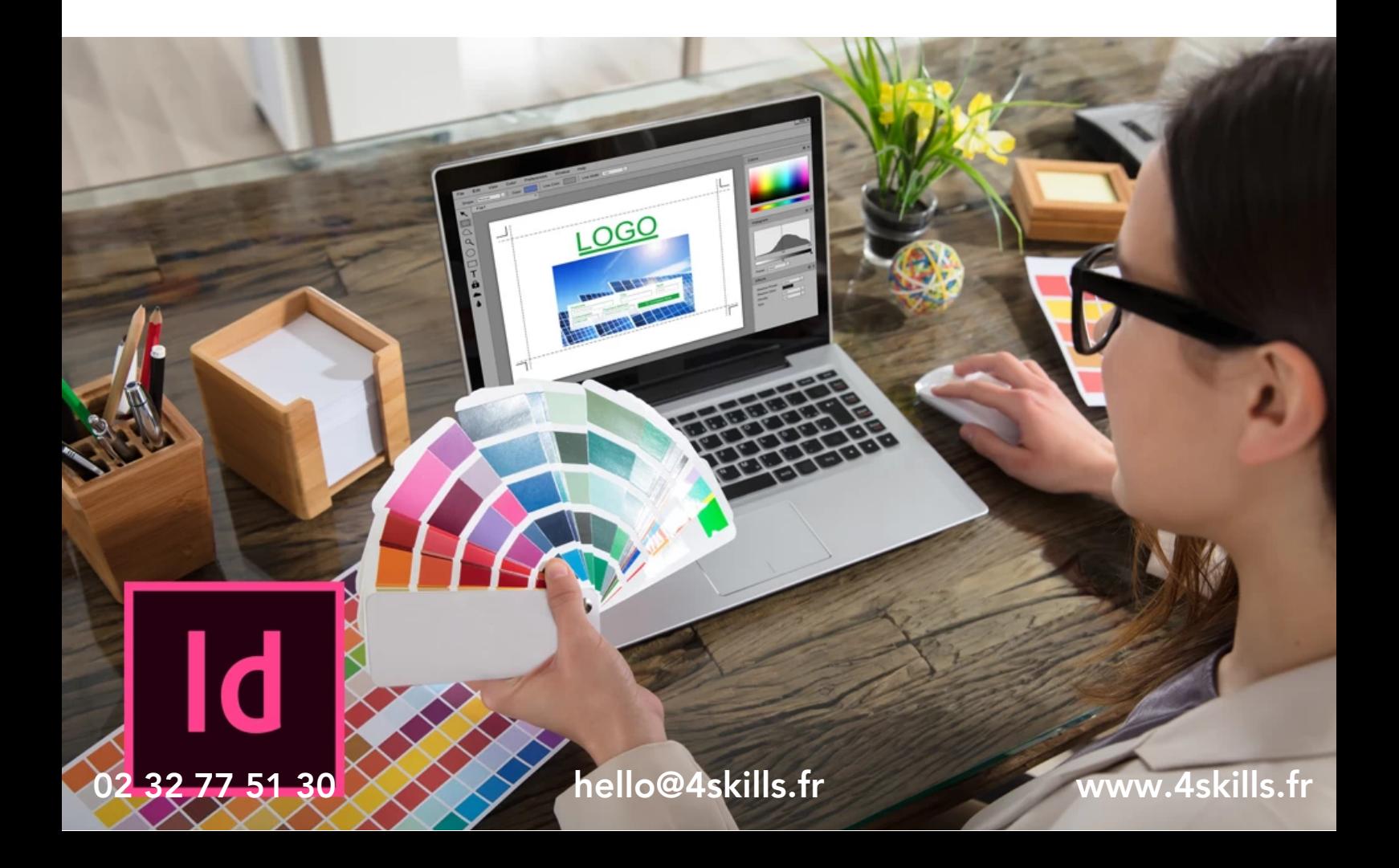

# **Objectifs**

- Acquérir une parfaite maîtrise de la mise en page.
- Réaliser des documents longs, des plaquettes, allier la créativité et la rigueur.

### Durée

Durée de la formation : 21 heures.

## Prérequis

Utilisateurs ayant une bonne utilisation de l'environnement informatique.

# Modalités et délai d'accès

- Conditions d'admission : questionnaire d'évaluation du niveau à l'entrée en formation.
- Inscription tout au long de l'année.

# Méthode pédagogique

- Le programme de formation sera conçu à partir d'une évaluation de votre niveau actuel et d'un échange sur vos objectifs.
- Les formateurs vous accompagneront au travers d'exercices et mises en situation.
- Les sessions sont planifiées en fonction de vos disponibilités et celui du formateur.
- Vous accèderez à des modules de formation avec auto-évaluation, quizz, évaluations par le formateur.

# **Certification**

- TOSA InDesign RS6206, inscrite au Répertoire Spécifique de France Compétences
- Pour en savoir plus : [https://www.francecompetences.fr/recherche/rs/6206/.](https://www.francecompetences.fr/recherche/rs/6206/)

### Personnes en situation de handicap

Nous sommes à la disposition de chacun pour mettre en place le dispositif le plus adapté.

# L'affichage

- L'interface et la gestion des palettes.
- Les menus et raccourcis.
- Les espaces de travail personnalisés.
- Réglage de la qualité de l'image.

### Les documents

- Création d'un nouveau document, formatage.
- Le plan de travail, les règles et les repères.
- Les marges et colonnes.
- La gestion des pages.
- Les gabarits.

#### La couleur

- Le nuancier.
- Les couleurs Pantone et CMJN.

# La typographie

- Réglages des caractères et paragraphes.
- Interlignage, approche, crénage, césure.
- Saisir et importer du texte.
- Chainer du texte.
- Texte captif et texte curviligne.
- Corriger le texte.
- Vectoriser du texte.
- Emplacement et alignement du texte dans son bloc.
- Tabulations et lettrines.

### Les outils

- La saisie de texte libre, captif ou curviligne.
- Les effets de déformation.
- La vectorisation de texte et la création de nouveaux caractères.

#### Mettre en page efficacement ses publications

- Outils de sélection.
- Formes géométriques simples.
- Fond et contour des objets.
- Création de blocs (texte, image, objets).

#### Les tableaux

- Créer un tableau.
- Formater et fusionner des cellules.

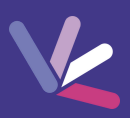

#### Les formateurs

- Nos formateurs sont des experts dans leurs domaines d'intervention
- Outre leur expertise technique, leur expérience et leur compétences pédagogiques leur permettent de s'adapter au niveau et au rythme de progression des apprenants.

## Les moyens pédagogiques

- Programme basé sur des apports théoriques et de nombreux exercices pratiques.
- Utilisation de cas concrets issus de l'expérience professionnelle des apprenants.
- Validation des acquis par des questionnaires, des tests d'évaluation et des mises en situation.

### Les moyens techniques pour les formations en présentiel

- Accueil des apprenants dans une salle dédiée à la formation.
- Equipement disponible : ordinateurs, grand écran TV interactif, paperboard.

#### Les moyens techniques pour les formations en distanciel

- La formation est dispensée sur Teams ou Zoom.
- L'accès à l'environnement d'apprentissage (support de cours, ressources formateur, fichiers d'exercices ...) ainsi qu'aux preuves de suivi et d'assiduité (émargement, évaluation) est assuré.
- Les participants recevront une convocation avec le lien de connexion à la session de formation.
- Pour toute question avant et pendant le parcours, une assistance technique et pédagogique est à disposition par téléphone au 02 32 77 51 30 ou par email à hello@4skills.fr.

### Modalités d'évaluation

- Positionnement préalable par le biais d'un test écrit.
- Evaluation des acquis tout au long de la formation.
- Questionnaire de satisfaction renseignée à l'issue de la formation.

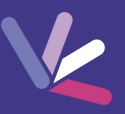

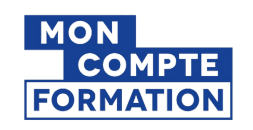

Pour les salariés et demandeurs d'emploi disposant d'un budget CPF.

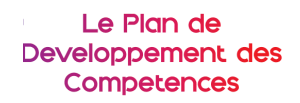

Pour les salariés des entreprises dont la formation est prise en charge par l'employeur.

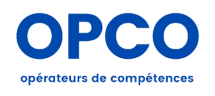

Pour les entreprises qui peuvent bénéficier d'une prise en charge totale ou partielle du prix de la formation.

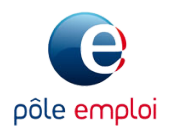

Pour les demandeurs d'emploi dont le projet de formation s'inscrit dans le cadre d'une démarche de retour à l'emploi.